## **LINGUA PORTUGUESA**

## **LEIA O TEXTO A SEGUIR PARA TOMÁ-LO COMO SUBSÍDIO PARA RESOLVER AS QUESTÕES DE LÍNGUA PORTUGUESA.**

Especial **SETOR PÚBLICO. Os dois lados da moeda.** Conheça os prós e os contras de trabalhar para o governo.

Por Denise Ramiro

Francisco Barone, professor da Fundação Getúlio Vargas (FGV) do Rio de Janeiro, é direto ao falar das vantagens e desvantagens de se trabalhar para o governo. Segundo ele, a estabilidade sempre foi o principal atrativo do setor público. E continua sendo, especialmente em tempos de crise e da ameaça do desemprego que vem no seu rastro. Em contrapartida, os salários são mais baixos que os pagos pela iniciativa privada. "O salário inicial na carreira pública é maior, mas perde fôlego ao longo do tempo", diz. Estima-se que, depois dos cinco primeiros anos de trabalho, o salário no setor público perde 50% do valor, na comparação com a remuneração das empresas privadas.

A primeira pergunta que vem à cabeça diante disso é: vale a pena trabalhar para o governo? A resposta não é simples e a análise de alguns aspectos pode ajudar a resolver o dilema. Vamos começar pelos pontos positivos. Na última década, com o aquecimento da economia, as empresas estatais passaram a disputar os profissionais mais capacitados com a iniciativa privada. Quem saiu ganhando foi o trabalhador. "Ultimamente, as companhias de ponta do setor público estão investindo mais na capacitação e no processo sucessório de seus quadros", diz Joel Dutra, professor da Fundação Instituto de Administração, de São Paulo. A mudança de postura é responsável pela volta do interesse das melhores cabeças pelas empresas públicas. "De uns tempos para cá, um terço dos alunos da FGV segue para o setor público", diz Francisco Barone. Ele vê o movimento com bons olhos, uma forma de arejar o setor e de repor vagas que são abertas com os processos de aposentadoria.

Outra pergunta que o profissional nunca pode perder de vista, na opinião de Francisco, é o que ele quer e o que realmente gosta de fazer. Para alguns, a possibilidade de desenvolvimento vale mais do que um emprego estável ou um salário polpudo. O carioca Moacir Apolinário, de 40 anos, biólogo da Petrobrás, encontrou na estatal de petróleo a chance de seguir sua verdadeira vocação: a de pesquisador. Antes de

ingressar na companhia, em 2002, foi professor de biologia na rede estadual de ensino do Rio de Janeiro. Moacir conta que a experiência foi fundamental para a sua aprovação no concurso público da estatal, realizado em 2001. Como professor do Ensino Médio, ele voltou a estudar os temas básicos da biologia para preparar suas aulas, enquanto dava andamento ao doutorado na Universidade Federal do Rio de Janeiro. Moacir chegou no dia da prova afiado. O biólogo sabe que seus colegas que trabalham em empresas privadas do ramo ganham o dobro do que ele, mas não se importa. Para Moacir, os benefícios que a Petrobrás oferece compensam a diferença. Ele cita como exemplo o programa de participação nos lucros da estatal, que já lhe rendeu dois salários a mais por ano, além de assistência médica e educacional de qualidade para os filhos. Outra boa surpresa que Moacir encontrou na Petrobrás foram as condições de trabalho. "Aqui tenho acesso ao mundo da pesquisa e toda infra-estrutura necessária para trabalhar, temos um navio oceanográfico à disposição, recurso que a universidade brasileira não teria", diz.

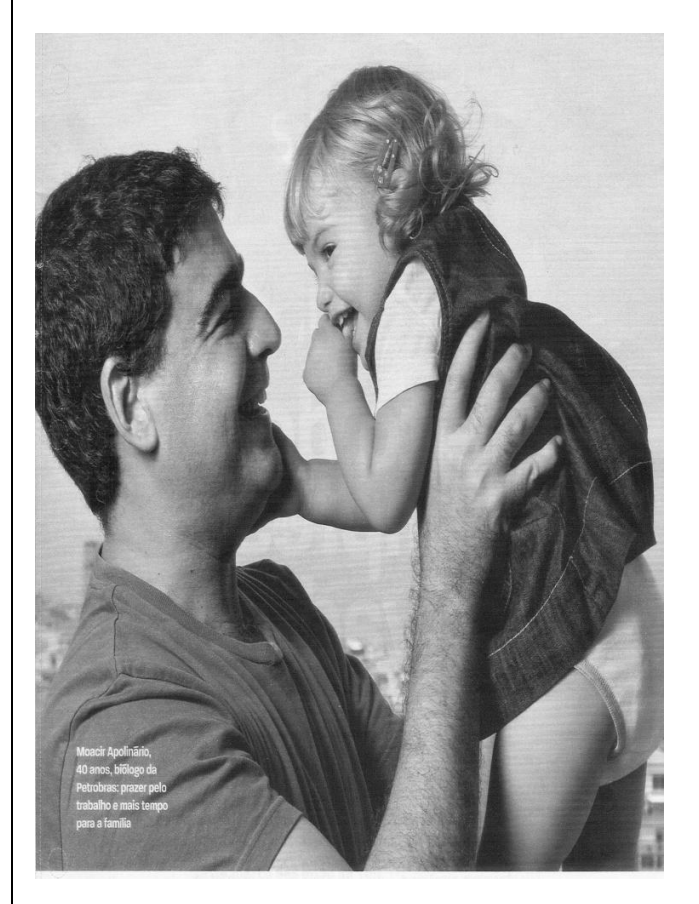

A função de Moacir é avaliar os impactos no ambiente marinho onde a estatal atua e buscar melhorias nos processos. O biólogo admite que há certa morosidade nas decisões dentro de uma empresa gigante como a Petrobrás. Mas nada que tire o prazer de fazer o que realmente gosta. Para

trabalhar de bem com a vida, Moacir dá uma dica preciosa: deixe claro para a empresa o que você pretende fazer. Na entrevista com o RH, ele foi direto ao falar da intenção e vocação para a área acadêmica. "O pessoal de RH foi muito sensível ao me dar o lugar", diz. A atitude e a formação acadêmica de Moacir certamente ajudaram. **Vocesa.contbr/ março de 2009. QUESTÃO 1 Levando em conta a leitura do texto acima, entende-se que o objetivo principal é** (a) evidenciar as possibilidades e vantagens que o emprego do setor público oferece às pessoas que o buscam. (b) demonstrar, sobretudo, os benefícios do setor público em detrimento do setor privado. (c) explicar aos que sonham trabalhar no setor público o que podem fazer para atingi-lo. (d) fazer uma demonstração em favor do setor público. (e) discutir de maneira modalizada as vantagens acerca do setor público, estabelecendo contrapontos em relação às desvantagens. **QUESTÃO 2 De acordo com o texto é possível inferir que:** (a) o emprego privado embora pague mais, não oferece condição alguma de crescimento aos seus funcionários. (b) o setor público está se inovando a partir do pressuposto de que investe no seu trabalhador. (c) o setor privado investe no trabalhador nas mesmas proporções que o setor público. (d) os dois setores ainda precisam ser mais bem estruturados. (e) o setor privado é ainda, segundo o texto, o que mais investe na carreira de seus funcionários. **QUESTÃO 3 Nas palavras do Professor da Fundação Getúlio Vargas "as melhores cabeças" estão se voltando ao setor público, porque:** (a) atualmente, há maior exigência no grau de instrução e formação das pessoas que se candidatam que têm atraído profissionais mais bem formados e mais qualificados para atuação nesse setor. (d) o perfil dos sujeitos que procuram o setor público é o mesmo de anos anteriores. (e) não há distinção entre o perfil dos profissionais dos setores públicos e privados. **QUESTÃO 4 Entre outras questões, ressalta-se que para o profissional que opta por ingressar no setor público, segundo Francisco Barone, é necessário:** (a) reconhecer seu potencial no setor em que deverá atuar. (b) definir claramente o que pretende desenvolver na carreira profissional, atrelando ao que promove satisfação em fazer. (c) motivar-se pelo o salário e estabilidade garantidos. (d) procurar agir para que possa crescer rapidamente no setor em questão. (e) colocar-se frente aos demais membros do setor como pessoa detentora de saberes específicos. **QUESTÃO 5** Na organização para tecer todo o texto é possível verificar as vozes de alguns sujeitos. **Assinale a opção em que aparece a voz do sujeito discursivo principal do texto.** (a) Francisco Barone. (b) Joel Dutra. (c) O RH da Petrobrás. (d) Denise Ramiro. (e) Moacir Apolinário. **QUESTÃO 6 Na progressão do texto percebe-se que a autoria opta por construí-lo, sobretudo, em torno de:** (a) argumentos sustentados por exemplificações. (b) exposições, argumentos e pontos de vistas de autoridades que têm respaldo na área. (c) exposições de narrativas sobre as pessoas que trabalham no setor. (d) injunções e pontos de vistas de pessoas conhecedoras da área. (e) descrições minuciosas sobre o setor.

# **QUESTÃO 7**

a um emprego público, aumentando a concorrência. (b) antes o setor público empregava muitas pessoas desqualificadas porque não havia concorrência. (c) as vantagens e diversos benefícios oferecidos pelo setor público, sobretudo pelas empresas de ponta, é

Para tratar dos elementos linguístico-gramaticais, tome como referência especificamente os trechos: "Francisco Barone, professor da Fundação Getúlio Vargas, é direto ao falar das vantagens (...)" e "Joel

Dutra, Professor da Fundação Instituto da Administração, de São Paulo (...)". **Marque a proposição correta.** (a) o uso da vírgula nos trechos em que se refere a Joel Dutra e a Francisco Barone deu-se pela necessidade de especificar o sujeito da oração e tal especificação é também definida pelas normas da gramática da língua portuguesa como aposto. (b) o uso da vírgula deu-se para separar o sujeito de seu predicado, assim caracterizando-o melhor. (c) a vírgula foi utilizada por uma questão de pontuação subjetiva. (d) a não utilização da vírgula alteraria completamente o sentido dos enunciados. (e) a vírgula foi utilizada para responder a uma das principais regras da língua, que determina a separação do predicado de seus elementos. **QUESTÃO 8 Os recursos linguísticos utilizados pela autoria do texto, a cada momento para se referir a Moacir, são recursos anafóricos** (a) responsáveis pela concordância verbal dentro do parágrafo. (b) responsáveis pela concordância nominal do parágrafo. (c) responsáveis pela regência do parágrafo. (d) responsáveis pela coesão textual do parágrafo. (e) responsáveis pela colocação pronominal do parágrafo. **QUESTÃO 9 Considerando as características do gênero apresentado, o seu suporte e estilo podemos defini-lo como um gênero que pertence à esfera de comunicação:** (a) artística. (b) literária. (c) jornalística. (d) empresarial. (e) burocrática. **QUESTÃO 10 No decorrer do texto há o uso constante das aspas. Esse recurso é utilizado na modalidade escrita da língua quando a autoria precisa:** (a) declarar que o discurso está na voz passiva. (b) expor que as vozes presentes nos textos são de caráter ficcional. (c) refletir as vozes dos sujeitos discursivos através do discurso direto. (d) apresentar todas as vozes que aparecem descritas no texto. (e) evidenciar quem fala e quem escreve ao mesmo tempo. **MATEMÁTICA QUESTÃO 11 Considerando** <sup>1</sup> <sup>2</sup> *x e x* **as raízes da equação** 0 16 1 2  $x^2 - \frac{1}{2}x + \frac{1}{16} = 0$ , então  $(2.x_1 + \frac{x_2}{2})^2$ 2  $(2.x_1 + \frac{x_2}{2})^2$ é: (a)  $\frac{28}{16}$ 25 (b) 32 25 (c) 64 25 (d) 8 25 (e) 2 25 **ESPAÇO PARA CÁLCULO QUESTÃO 12 Sabendo-se que existem dois números tais que o dobro de qualquer um destes números mais a sua quarta parte é igual ao quadrado deste número somado com um. Então qual o quociente do maior pelo menor destes números?**

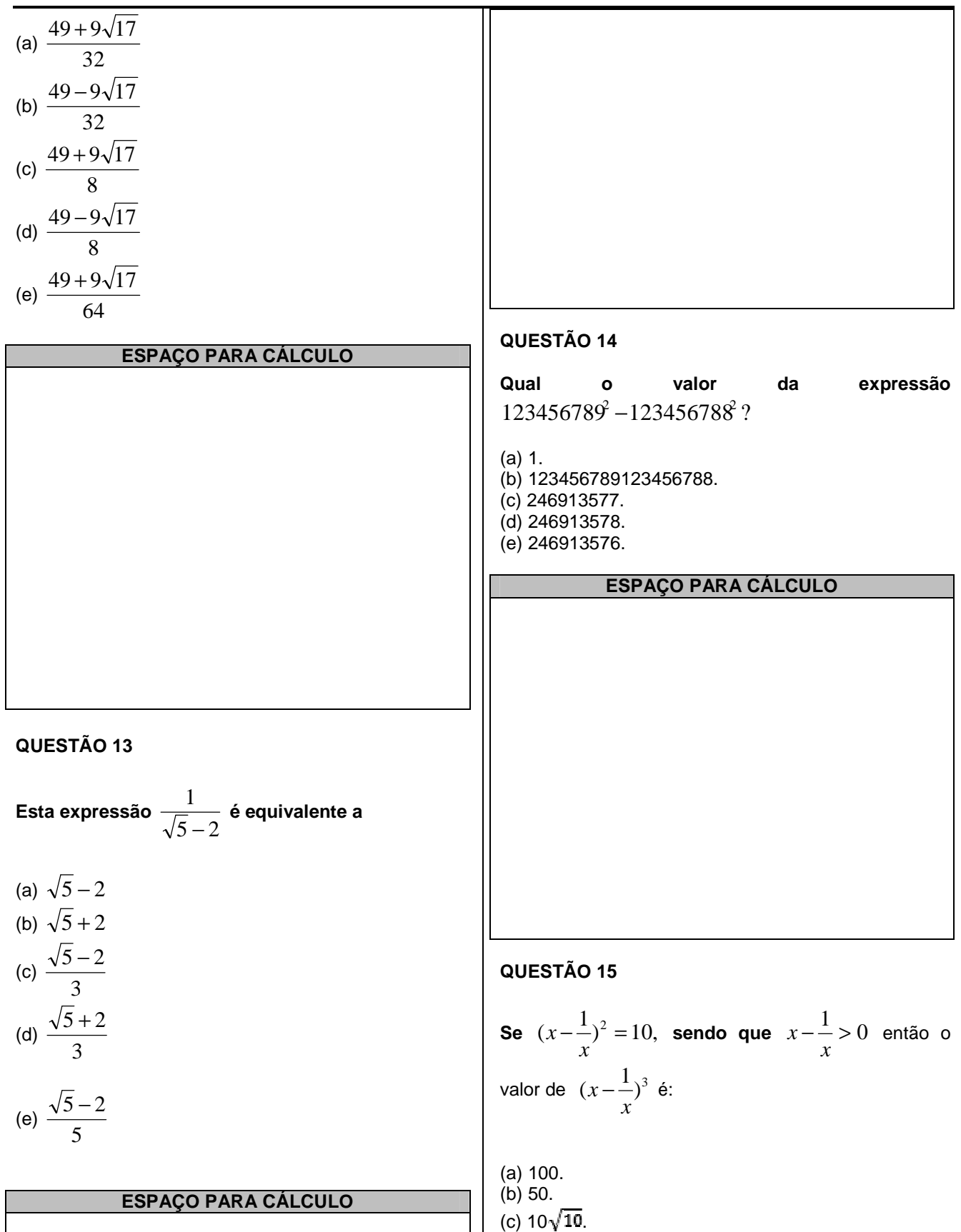

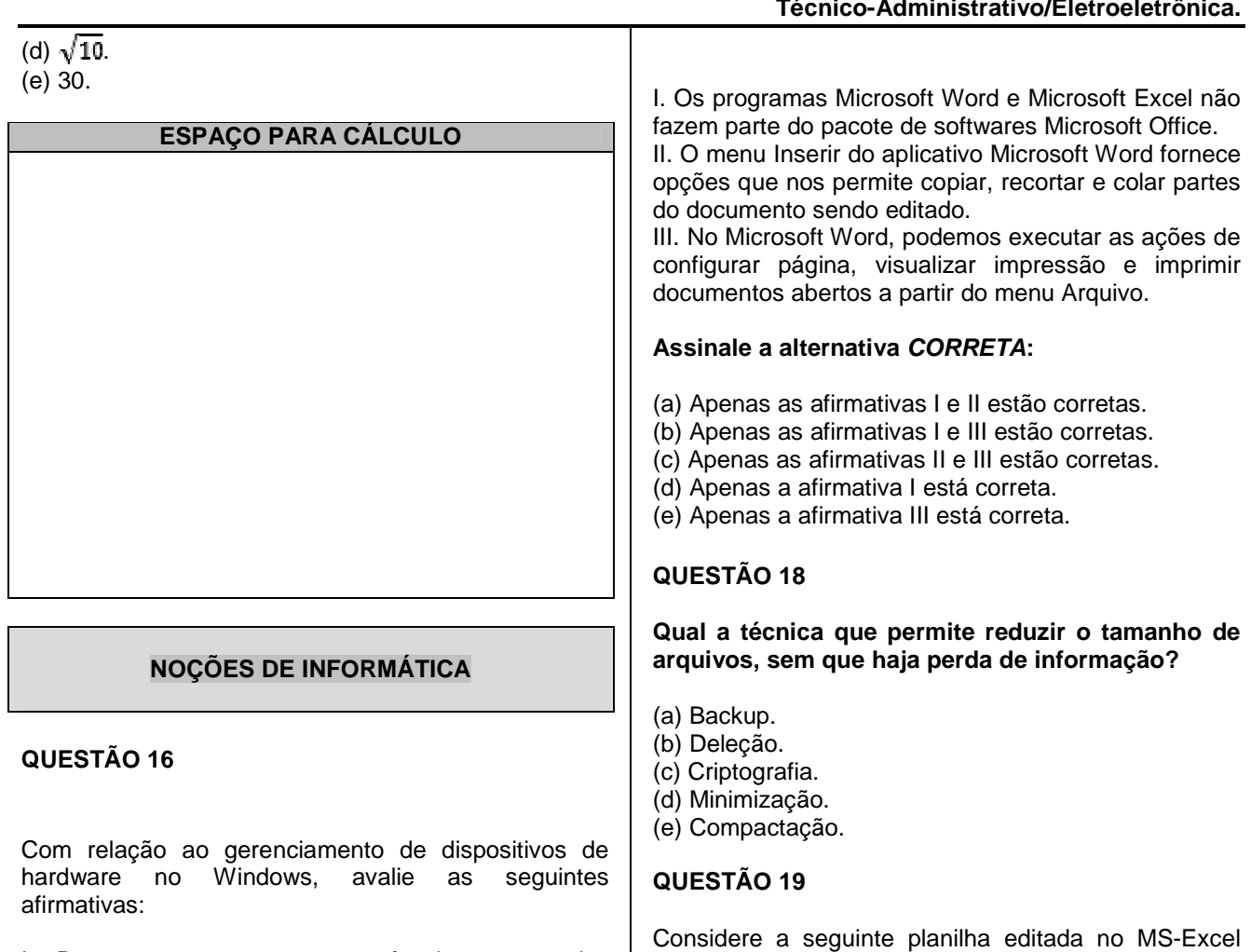

I. Para se testar o correto funcionamento dos dispositivos de hardware, utilizamos a ação "verificar se há alterações de hardware" da ferramenta **Gerenciador de dispositivos**.

II. Para iniciar a atualização do driver de um dispositivo podemos seguir os seguintes passos: abrir a ferramenta **Gerenciador de dispositivos**, selecionar o dispositivo desejado e executar a ação "atualizar driver".

III. É possível desativar ou desinstalar um dispositivo, usando a ferramenta **Gerenciador de dispositivos**.

# **Assinale a alternativa CORRETA:**

- (a) Apenas as afirmativas I e II estão corretas.
- (b) Apenas as afirmativas I e III estão corretas.
- (c) Apenas as afirmativas II e III estão corretas.
- (d) Apenas a afirmativa I está correta.
- (e) Apenas a afirmativa III está correta.

# **QUESTÃO 17**

Acerca da instalação e uso dos aplicativos Microsoft Word e Microsoft Excel, analise as sequintes afirmativas:

# 2003.

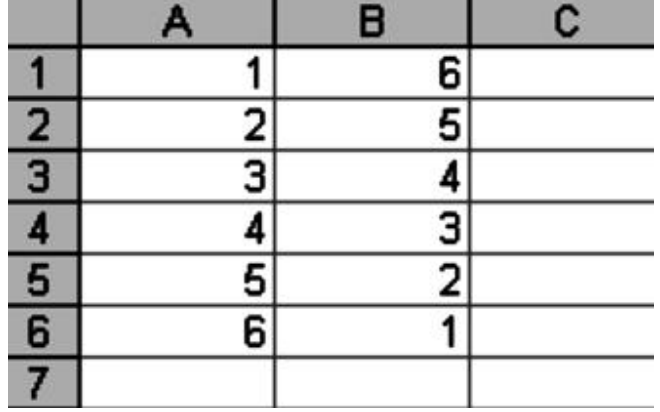

Na célula A7, que está com o formato numérico, com duas casas decimais, foi introduzida a função  $=$ MÉDIA(A2;B4).

# **Assinale a alternativa que contém o resultado produzido na célula A7.**

(a) 1,00.  $(b) 1.33.$ 

# **UNIVERSIDADE FEDERAL DO AMAPÁ**

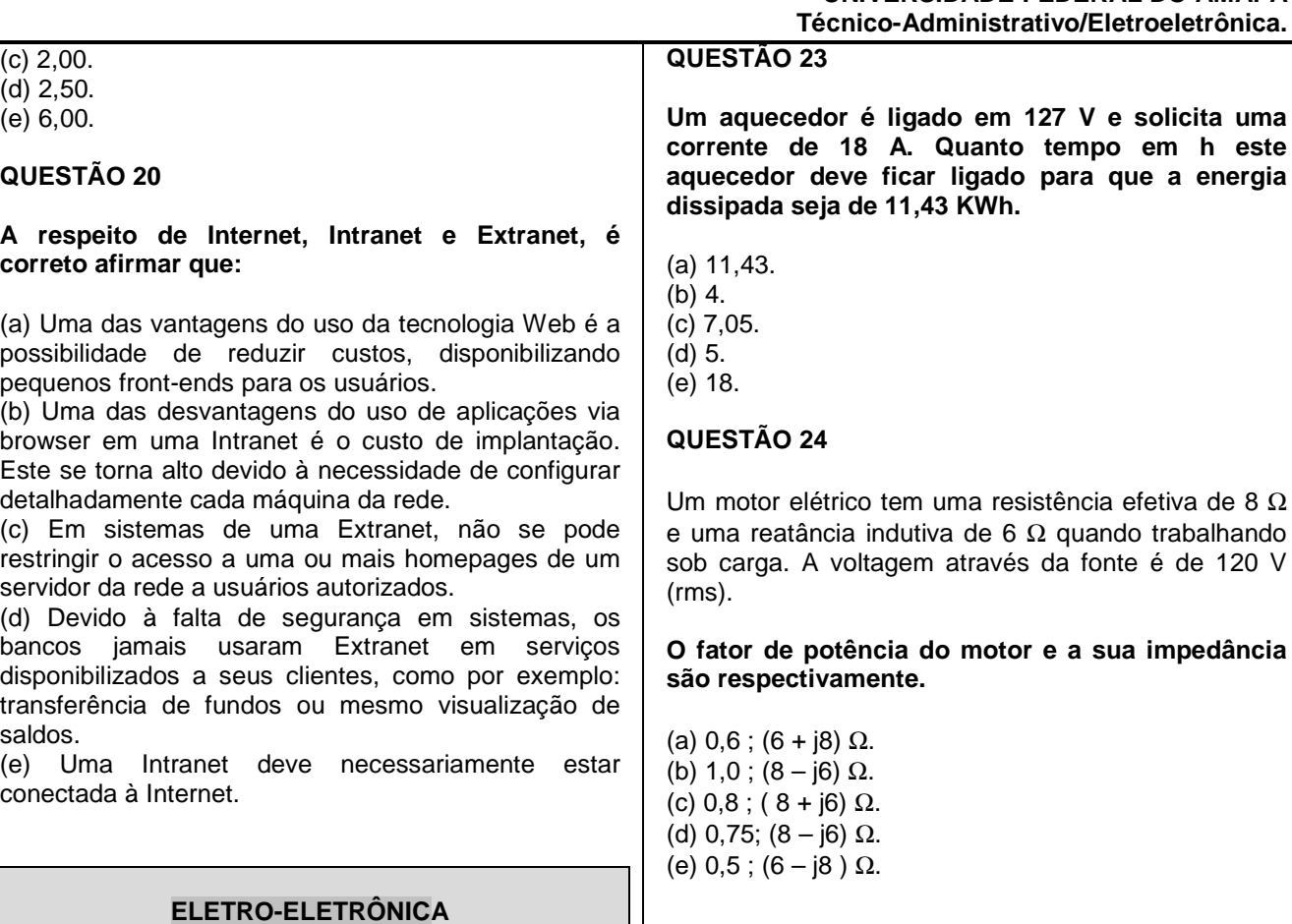

# **QUESTÃO 21**

**Um circuito de corrente alternada tem um resistor de 50** Ω **em paralelo com uma bobina, cuja reatância indutiva é j30,5** Ω**. A impedância desse circuito é:**

- (a)  $50 \text{ } 75^{\circ} \Omega$ .
- (b)  $19,5 \square 58^{\circ} \Omega$ .
- (c) 26,04 $\Box$  58,62°Ω.
- (d) 30,5 $□$  58,62°Ω.
- (e)  $80,5$  90 $^{\circ}\Omega$ .

# **QUESTÃO 22**

**O princípio de funcionamento de uma lâmpada incandescente se baseia no efeito:**

- (a) Eletroquímico.
- (b) Faraday.
- (c) Magnético.
- (d) Eletromagnético.
- (e) Joule.

# **QUESTÃO 25**

Para medir diferença de potencial em um resistor é usado o:

- (a) Amperímetro ligado em paralelo.
- (b) Voltímetro ligado em paralelo.
- (c) Ohmímetro ligado em série.
- (d) Voltímetro ligado em série.
- (e) Amperímetro ligado em série.

# **QUESTÃO 26**

Três resistores de resistências R<sub>1</sub>= 10 Ω, R<sub>2</sub>= 20 Ω e R<sub>3</sub>= 30 Ω, estão ligados em série a uma fonte de 6 V.

## **As potências dissipadas em W nos três resistores são respectivamente:**

(a) 3,0 , 2,0 e 1,0. (b) 2,0 , 3,0 e 6,0. (c) 0,6 , 0,4 e 0,1. (d) 1,0 , 2,0 e 3,0. (e) 0,1 , 0,2 e 0,3.

## **QUESTÃO 27**

Um transformador com núcleo de ferro funcionando numa linha de 120 V possui 500 espiras no primário e 100 espiras no secundário. **Se for ligada uma carga resistiva de 12** Ω **no secundário a corrente em A no secundário será:**

- (a) 2.
- (b) 24.
- (c) 2,4.
- (d) 12.
- (e) 0,24.

# **QUESTÃO 28**

Um transformador possui as seguintes características: 5 KVA, 2400 V/ 120 V. Ele alimenta uma carga nominal com fator de potência 80 %. **A potência em KW e a corrente em A de saída são respectivamente.**

(a) 5 e 41,7. (b) 2 e 41,7. (c) 4 e 20. (d) 4 e 41,7. (e) 2 e 20.

# **QUESTÃO 29**

Em um sistema trifásico equilibrado cada fio conduz 20 A e a tensão entre os fios é de 220 V para um fator de potência igual à unidade.

# **A potência fornecida em KW é.**

(a) 4,4. (b) 7,612. (c) 0,660. (d) 3,8. (e) 2,00.

# **QUESTÃO 30**

Um capacitor num circuito de telefone tem uma capacitância de 3 µF e é ligado a uma fonte de 15 V em 800 Hz. A reatância capacitiva em Ω e a corrente em mA no capacitor são respectivamente:

(a) 66,25 e 226. (b) 66,25 e 5. (c) 3 e 226. (d) 15 e 800. (e) 50 e 4. **QUESTÃO 31**

Três lâmpadas de 60 W / 220 V são ligadas em paralelo a uma rede de 110 V.

## **É correto afirmar que:**

(a) As lâmpadas funcionarão com potência de 30W.

(b) Desligando uma das lâmpadas o brilho das outras aumentará.

(c) Desligando uma das lâmpadas as outras não acenderão.

(d) Todas as lâmpadas acenderão com brilhos iguais.

(e) Desligando uma das lâmpadas a resistência equivalente do circuito diminuirá.

# **QUESTÃO 32**

No circuito da figura abaixo, a tensão no diodo zener vale 10 V,  $V_E = 30$  V e as resistências têm valores de  $R_1 = 4 k\Omega e R_2 = 2 k\Omega$ .

## **A corrente no diodo, em mA, tem um valor de**

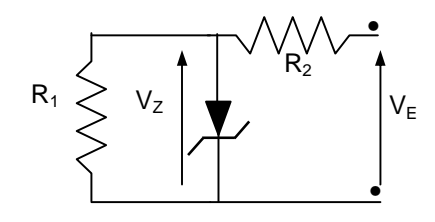

(a) 7,5.  $(b) 6.0.$ (c) 5,5.

(d) 5,0.

(e) 2,5.

# **QUESTÃO 33**

Para um sinal de tensão alternada que pode ser representado por  $V(t) = 20$ .sen(120. $\pi$ .t) no S.I, onde t é o tempo, são feitas as seguintes afirmações:

I – Seu período é 120 s.

II – Seu valor eficaz vale 14,14 V.

III – Sua amplitude vale 20 V.

IV - Sua frequência é 60Hz.

## **Estão CORRETAS apenas.**

 $(a)$  I e II. (b) I, III e IV. (c) II e III. (d) II, III e IV. (e) I, II e IV. **QUESTÃO 34**

**No circuito mostrado abaixo a função do capacitor C<sup>1</sup> consiste em**

- (a) aumentar a corrente em  $R<sub>2</sub>$ .
- (b) manter constante a tensão em  $R_2$ .
- (c) retificar o sinal na saída de  $D_2$ .
- (d) diminuir as componentes contínuas do sinal.
- (e) suavizar a ondulação do sinal retificado.

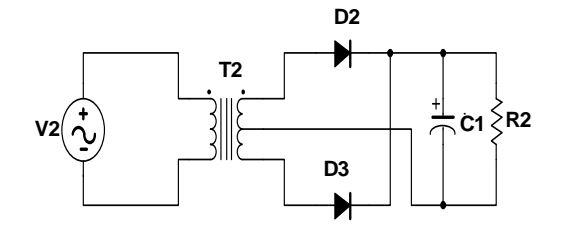

# **QUESTÃO 35**

Para certo transistor há uma indicação do fabricante especificando que a corrente de coletor é 100 vezes maior que a corrente de base. **Nesse caso, se tivermos uma corrente de emissor igual a 20 mA, então, a corrente de coletor, em mA, será igual a**

(a) 11. (b) 12,1. (c) 16,9. (d) 18. (e)19,8.

# **QUESTÃO 36**

O gráfico abaixo representa a característica tensão x corrente para um diodo-túnel. As correntes de pico e de vale são respectivamente  $I_P$  e  $I_V$ , que correspondem respectivamente as tensões  $V_P$  e  $V_V$ .

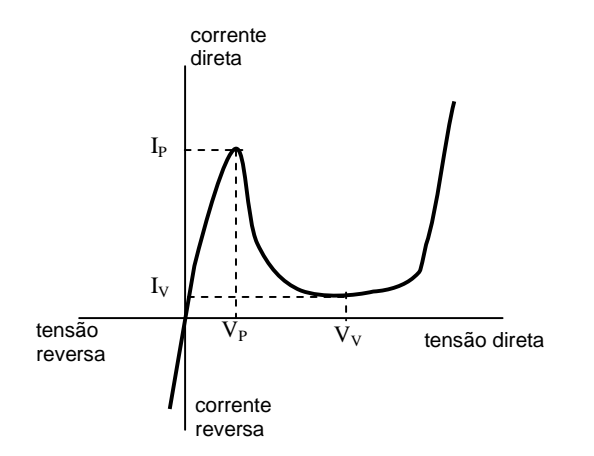

#### **Da análise do gráfico é possível concluir que esse diodo**

- (a) entre  $I_P$  e  $I_V$  possui resistência positiva.
- (b) tem resistência negativa para tensões acima de  $V_V$

(c) mesmo quando polarizado reversamente conduz facilmente.

(d) tem  $I_P$  como máximo valor da corrente que pode atingir.

(e) apresenta condutância infinita no ponto onde a tensão é V<sub>v</sub>.

# **QUESTÃO 37**

Admitindo que  $D_1$  e  $D_2$  são diodos ideais e que na entrada temos uma tensão alternada de amplitude  $v<sub>0</sub>$ , **podemos concluir que para a saída, obtida no resistor RL, o circuito representado abaixo se comporta como um**

- (a) retificador de meia onda.
- (b) dobrador de tensão de onda completa.
- (c) dobrador de tensão de meia onda.
- (d) triplicador de tensão.
- (c) diferenciador.

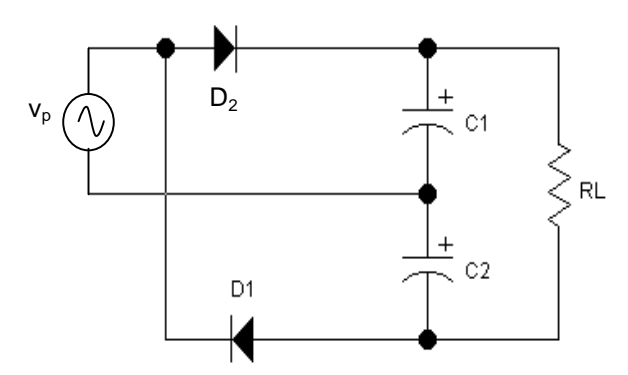

## **QUESTÃO 38**

Para o circuito abaixo admita que a corrente de base pode ser desprezada e que a tensão no diodo emissor vale 0,7 V.

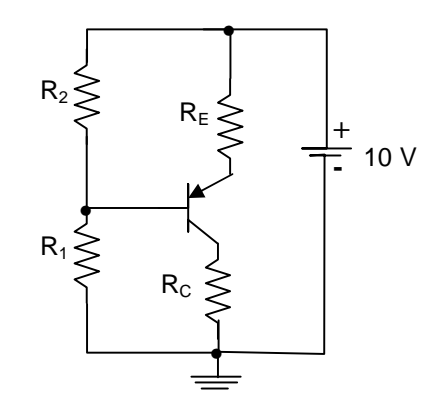

Se R<sub>1</sub> = 8 k $\Omega$ , R<sub>2</sub> = 2 k $\Omega$ , R<sub>F</sub> = 1 k $\Omega$  e R<sub>C</sub> = 3.8 k $\Omega$ , a **corrente no emissor, em mA, vale**

(a) 1,0. (b) 1,2. (c) 1,3.

(d) 1,6. (e) 1,9.

# **QUESTÃO 39**

Sobre os transistores de efeito de campo de junção(JFET), são feitas as seguintes afirmações:

I – Apresentam impedância de entrada praticamente nula.

II – O diodo porta-fonte é sempre polarizado reversamente.

III – O fluxo de portadores majoritários é controlado pela tensão porta-fonte.

IV – Apresentam de um modo geral um alto ganho de tensão.

## **Estão corretas, apenas**

 $(a)$  I e II.  $(b)$  I e III. (c) II e III. (d) II e IV. (e) II, III e IV.

# **QUESTÃO 40**

Na figura abaixo estão representados alguns símbolos de risco encontrados em algumas substâncias usadas em laboratórios**.**

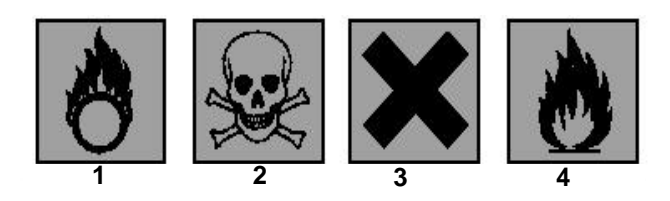

Representando por:

**X** – Tóxico, **Y** – Comburente, **Z** – Inflamável e **W** – Irritante, a associação correta é tal que

(a)  $1 \rightarrow Z$ ,  $2 \rightarrow W$ ,  $3 \rightarrow X e 4 \rightarrow Y$ . (b)  $1 \rightarrow Y$ ,  $2 \rightarrow W$ ,  $3 \rightarrow X e 4 \rightarrow Z$ . (c)  $1 \rightarrow Y$ ,  $2 \rightarrow X$ ,  $3 \rightarrow W$  e  $4 \rightarrow Z$ . (d)  $1 \rightarrow W$ ,  $2 \rightarrow Z$ ,  $3 \rightarrow X e 4 \rightarrow Y$ . (e)  $1 \rightarrow X$ ,  $2 \rightarrow W$ ,  $3 \rightarrow Z$  e  $4 \rightarrow Y$ .